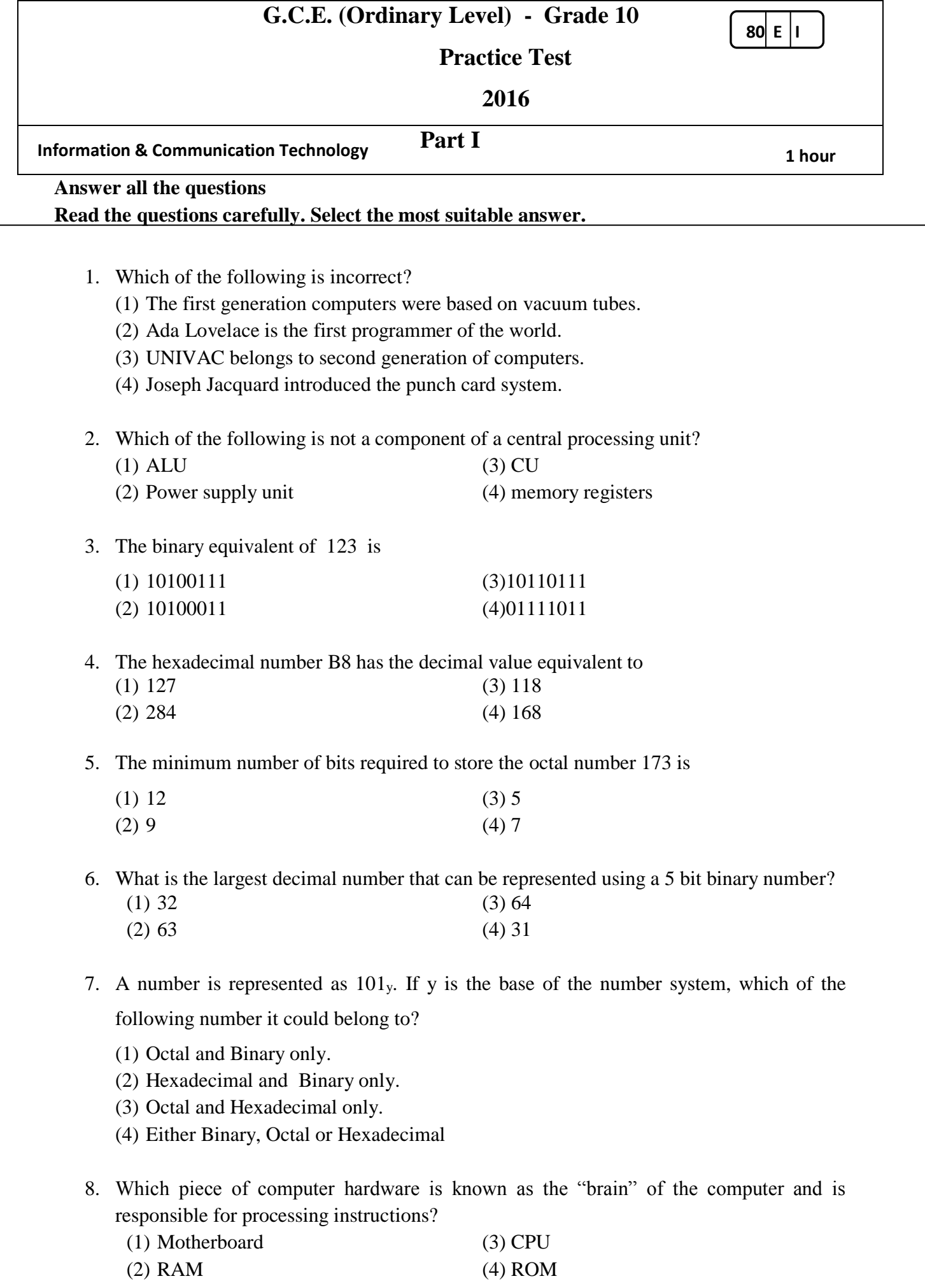

9. Which of the following has the highest storage capacity?

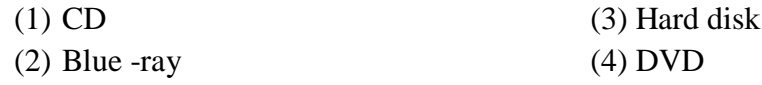

10. Select the operation represented by the following truth table:

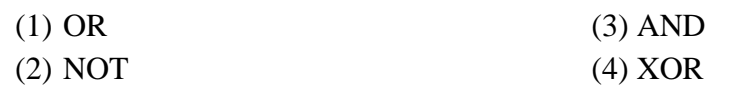

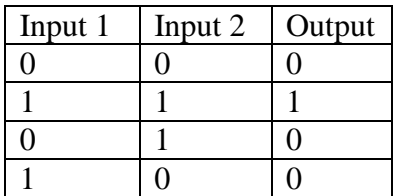

11. Which of the following is incorrect if  $A = 1$  and

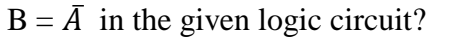

(1)  $C = 0$  (3)  $C = 1$ (2)  $B = 1$  (4)  $B = 0$ 

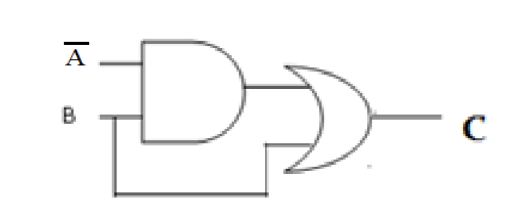

12. The correct Boolean expression for the X in the following circuit is

- 1.  $(\overline{A+B})$ . $\overline{B}$
- 2.  $(\overline{A} \cdot \overline{B}) + \overline{B}$
- 3.  $(\overline{A.B}).\overline{B}$
- 4.  $(\overline{A}+\overline{B})$ .  $\overline{B}$

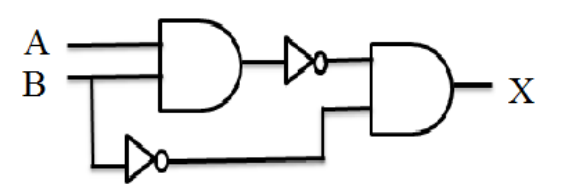

13. A canteen offers three types of fruit juices for students which are called as S, T and U. if a student selects S for a meal he or she cannot select it throughout the day. Which of the following represents the selection of a fruit juice by a student?

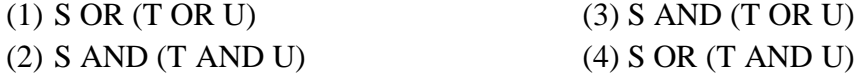

- 14. Amal is the manager of XYZ Company. He bought a word processing software (P) from a shop to manage its word processing tasks. He consulted a software firm to develop a payroll system (Q) for his company. Which of the following is true regarding the above scenario?
	- (1) Both P and Q are off the shelf software.
	- (2) P an off the shelf software and Q is a tailor made software.
	- (3) Both P and Q are tailor made software.
	- (4) P is a tailor made software and Q is an off the shelf software.
- 15. Which of the following is not one of the benefits of using a network?
	- (3) Accessing shared data (3) communication
	- (4) Protection from viruses (4) peripheral sharing

16. Which of the following icon is used in a word processing software to change case of text?

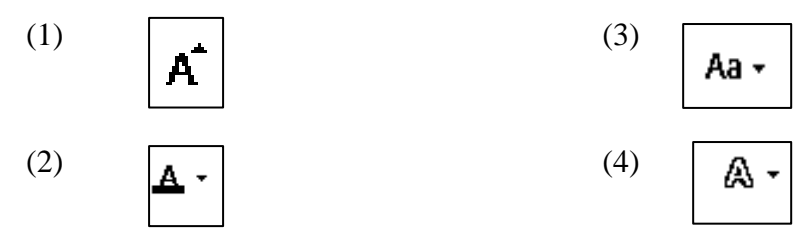

17. Consider the following statement and identify the feature applied to 'th' in it.

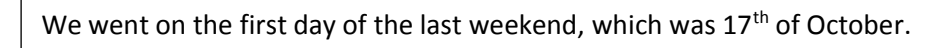

- (1) Subscript (3) strikethrough
- (2) Superscript (4) hidden
- -

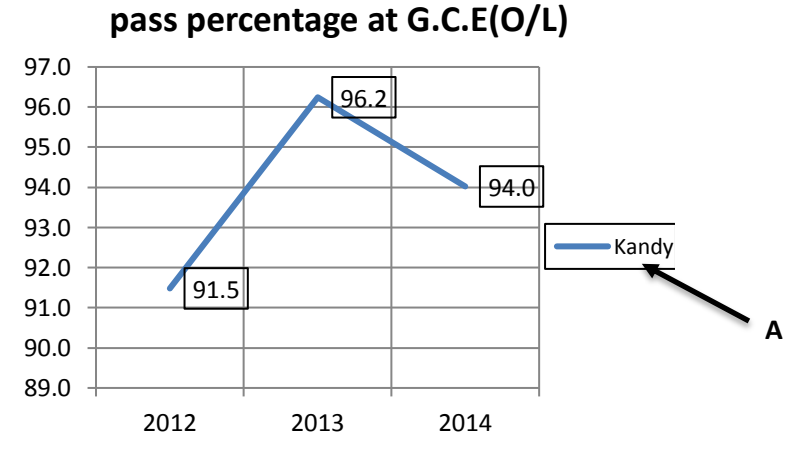

The above chart is prepared using a spreadsheet software.it displays the pass percentage at G.C.E(O/L)examination in a certain subject from 2012 to 2014.

18. A in chart is called as

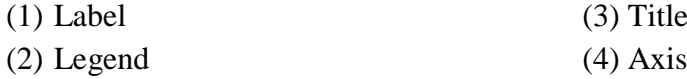

19. Figures 91.5,96.2 and 94.0 in chart are called as

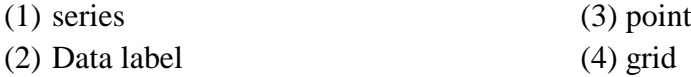

20. An example for Simplex mode data communication is

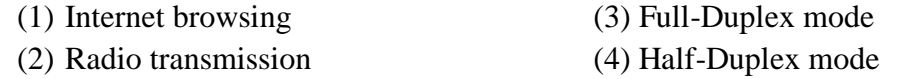

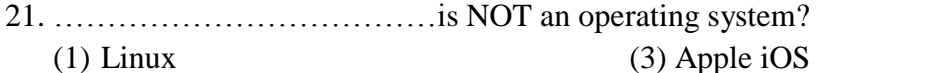

(2) Macintosh OSX (4) Microsoft Internet Explorer

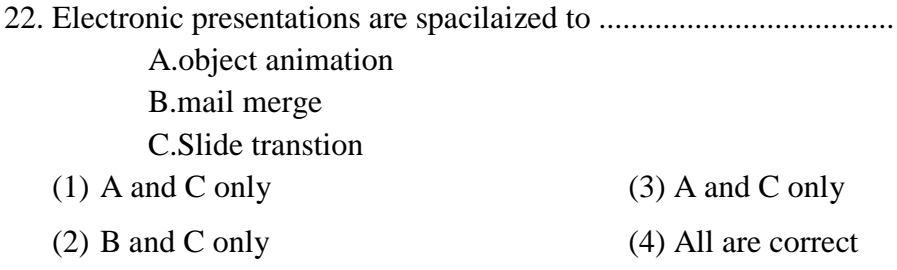

- 23. Which of the following will happen if you press W while presenting a slide show presentation
	- (1) Slide will move to previous slide.
	- (2) The screen will be black
	- (3) Slide will move to next slide.
	- (4) The screen will be white
- 24. Which of the following is incorrect about electronic presentations?
	- (1) We can change the slide back ground from the slide sorter view.
	- (2) We cannot use the file extension jpeg in presentations.
	- (3) LibreOffice Base is a presentation software.
	- (4) A slide should contain at least 12 lines.
- 25. Which of the following function keys activate the spell checker, slide show and Help respectively?

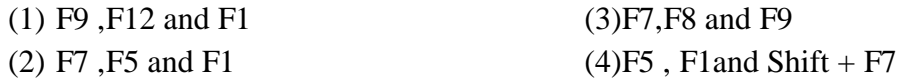

- 26. Which one of the following statement is **correct** about the Most Significant Bit of a number?
	- (1) MSB is the value in the right extreme in a whole number.
	- (2) It is the value which is not zero, in the left extreme in a whole number.
	- (3) MSB is the value in the left extreme in a decimal number.
	- (4) MSB is the value which is zero, in the left extreme in a whole number.
- 27. Which of the following statements are true?
	- **A.** OpenOffice Calc is a spreadsheet software
	- **B.** Text entered in a table cannot be formatted.
	- **C.** Ctrl + A selects all the text in a document.
	- (1) A and C only (3) A and C only
	- (2) B and C only (4) All are correct
- 28. Which of the following statement is **true** about data and information?
	- (1) Processed data is always correct.
	- (2) The accuracy of information depends on the input data.
	- (3) There should be a lot of data to make a decision.
	- (4) Processed information is reliable.

29. Which of the following statements are correct?

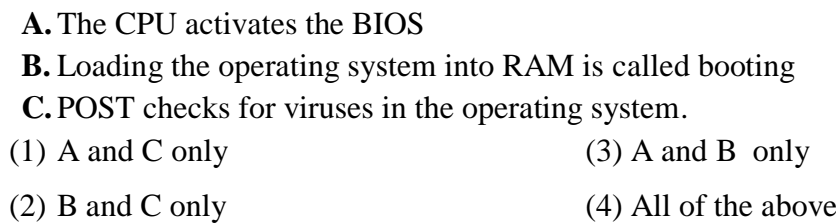

30. When  $=7 \land 2/(9-2)$  is typed in a cell of a spreadsheet, the answer is

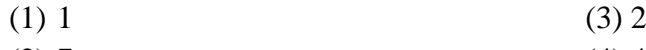

 $(2) 7$  (4) 4

Questions **31 to 32** are based on the given spreadsheet table.

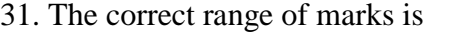

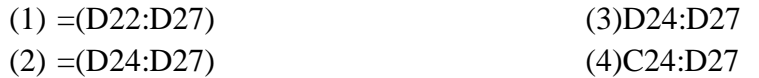

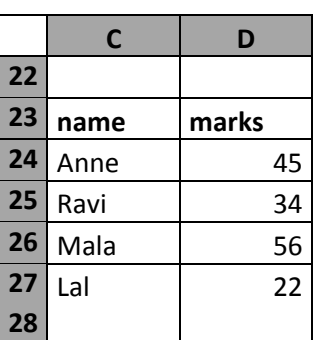

32. The correct formula to find the average marks of the given subject is

- (1)  $= sum(D22:D27)$  (3) $= avg(D24:D27)$
- (2)  $=$ average(D24:D27) (4) $=$ average(C24:D27)

33. Which of the following gives a correct matching of the contents of Column A with those of Column B?

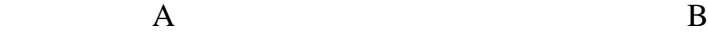

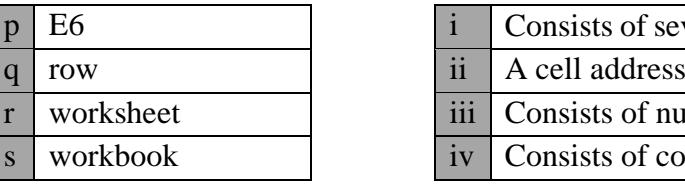

- $(1)$  (p-i),(q-ii),(r-iii),(s-iv)
- $(2)$  (p-ii),(q-iii),(r-iv),(s-i)

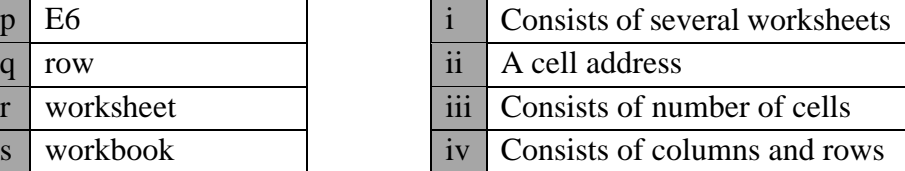

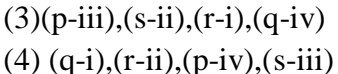

Questions **34 to 36** are based on the student table.

student table

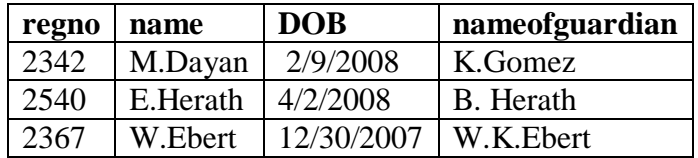

34. Most suitable data types for the fields regno, DOB and name respectively are

(1) Text, Number, Text (3) Number, datetime , Text

(2) Number ,Text, date (4)Text, datetime, Text

## 35. The primary key of student table is

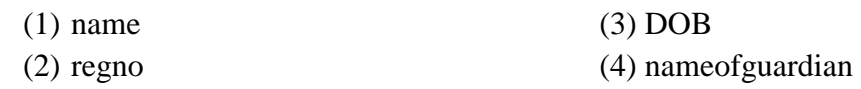

36. Number of fields in the student table is …………..

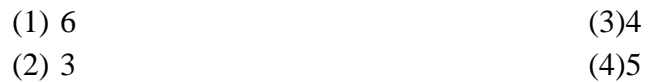

37. Which one of the following statement is correct?

- (1) Ctrl  $+$  M can be used to create a new presentation.
- (2) Hyperlinks cannot be inserted in slides.
- (3) Ctrl  $+$  Z will undo the last action we perform
- (4) Ctrl + Home brings you to the next slide in your presentation
- 38. Which of the following statements are correct?
	- **K.** FAT16 and NTFS are file extensions.
	- **L.** Renaming the files and folders is a task of the operating system'.
	- **M.** Formatting is preparing a data storage device or storing data.
	- (3) K and M only  $(3)$  L and K only
	- (4) M and L only (4) All of the above
- 39. Which of the following statement is incorrect about operating systems?
	- (1) Real time operating systems are used in ATMs and scientific devices.
	- (2) Multi-tasking operating systems are used in personal computers.
	- (3) MS DOS is a single user operating system
	- (4) Windows 7 is a multi-tasking operating system
- 40. Which of the following is not an e government activity?
	- (1) Payment of utility bills
	- (2) Renewal of vehicle licenses
	- (3) Online shopping
	- (4) Downloading facility of circulars